## **NICS**

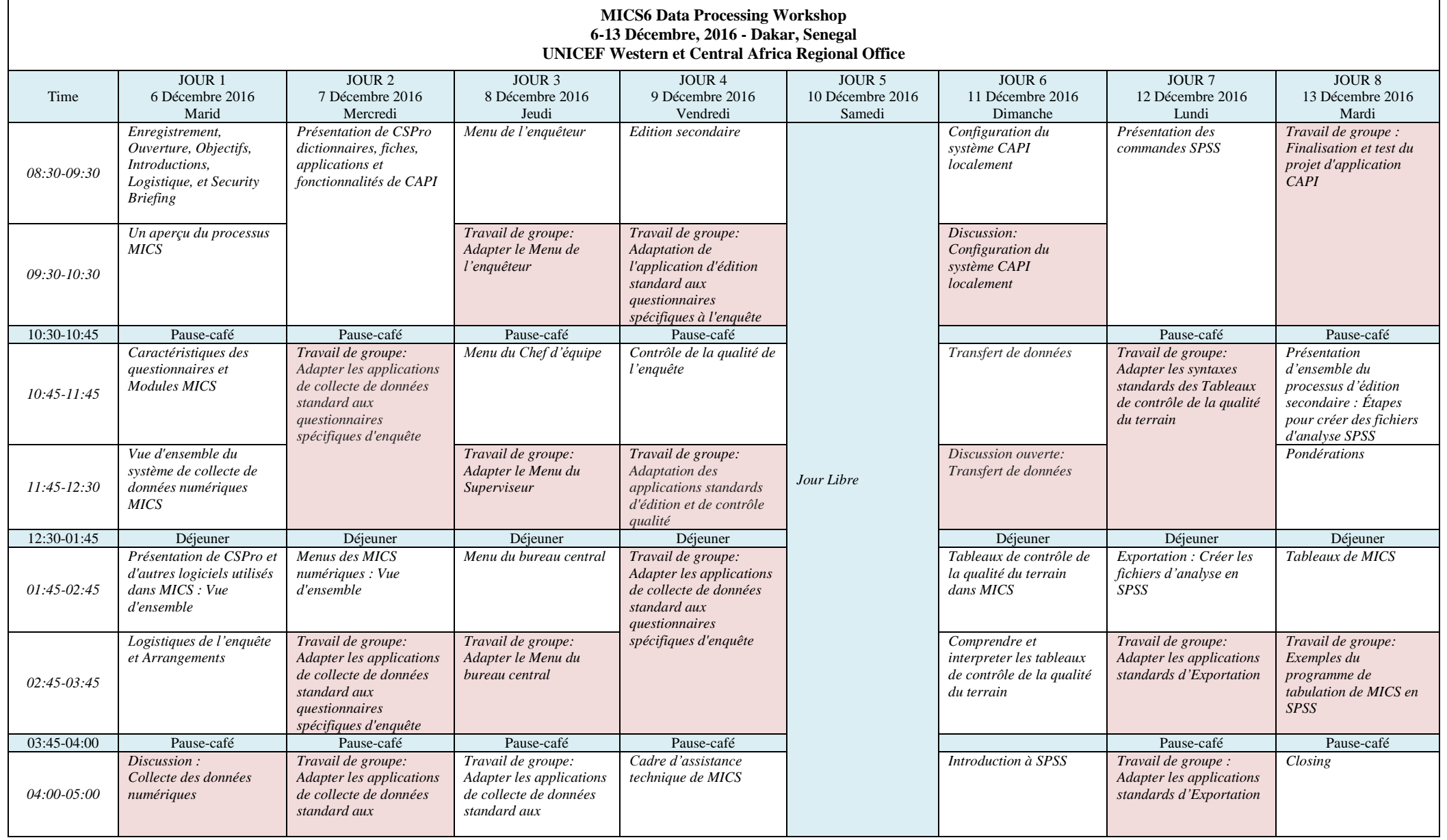

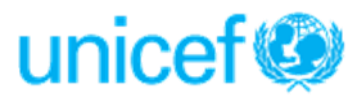

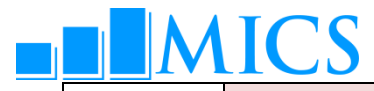

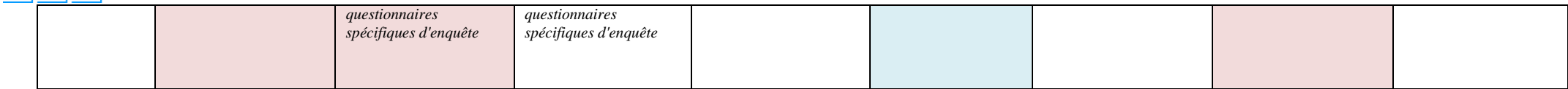

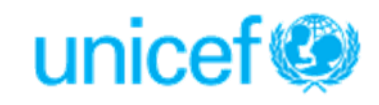